Name:

**Enrolment No:** 

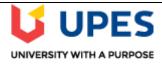

Semester: V

Time: 03 hrs.

Max. Marks: 100

## UNIVERSITY OF PETROLEUM AND ENERGY STUDIES

Online End Semester Examination, December 2020

**Course: Database Management Systems with Accounting Software** 

Program: BBA(AIS)
Course code: FINC 3003

## **SECTION A**

- 1. Each Question will carry 5 Marks
- 2. Instruction: Select/Write the correct answer(s) /

| Q1 Select correct option:  I. In an E-R diagram attributes are represented by  (A) rectangle. (B) square. (C) ellipse. (D) triangle.  II. In case of entity integrity, the primary key may be (A) not Null (B) Null (C) both Null & not Null | S. No. | Question                                                                                                    | CO |
|----------------------------------------------------------------------------------------------------|--------|----------------------------------------------------------------------------------------------------|----|
| (D) any value.  III. In an E-R diagram an entity set is represent by a (A) rectangle. (B) ellipse. (C) diamond box. (D) circle.  IV. Which SQL statement is used to delete data from a database? (A) DELETE (B) REMOVE (C) COLLAPSE          |        | Select correct option:  I. In an E-R diagram attributes are represented by (A) rectangle. (B) square. (C) ellipse. (D) triangle.  II. In case of entity integrity, the primary key may be (A) not Null (B) Null (C) both Null & not Null. (D) any value.  III. In an E-R diagram an entity set is represent by a (A) rectangle. (B) ellipse. (C) diamond box. (D) circle.  IV. Which SQL statement is used to delete data from a database? (A) DELETE (B) REMOVE |    |

|    |                                                                                                    | 1 |  |  |  |
|----|----------------------------------------------------------------------------------------------------|---|--|--|--|
|    | V. Which SQL statement is used to insert new data in a database?  (A) ADD NEW  (B) INSERT NEW  (C) INSERT INTO  (D) ADD RECORD                                                                                                    |   |  |  |  |
| Q2 | Assuming below CUSTOMERS table. Write following SQL queries:                                                                                                    |   |  |  |  |
| Q3 | Assuming CUSTOMERS table of question 2. Write following SQL queries: <ul><li>a) Update ADDRESS to Pune for a customer whose ID is 6</li><li>b) DELETE a customer, whose ID is 6</li></ul>                                                                                                    |   |  |  |  |
| Q4 | I. How can you change "Hansen" into "Nilsen" in the "LastName" column in the Persons table?  A. UPDATE Persons SET LastName='Hansen' INTO LastName='Nilsen' B. UPDATE Persons SET LastName='Nilsen' WHERE LastName='Hansen' C. MODIFY Persons SET LastName='Nilsen' WHERE LastName='Hansen' D. MODIFY Persons SET LastName='Hansen' INTO LastName='Nilsen'  II. With SQL, how can you insert "Olsen" as the "LastName" in the "Persons" table? A. INSERT INTO Persons ('Olsen') INTO LastName B. INSERT ('Olsen') INTO Persons (LastName) C. INSERT INTO Persons (LastName) VALUES ('Olsen') |   |  |  |  |
| Q5 | I. With SQL, how can you return all the records from a table named "Persons" sorted descending by "FirstName"?  A. SELECT * FROM Persons ORDER FirstName DESC B. SELECT * FROM Persons ORDER BY FirstName DESC C. SELECT * FROM Persons SORT 'FirstName' DESC D. SELECT * FROM Persons SORT BY 'FirstName' DESC                                                                                                    |   |  |  |  |

| II. With SQL, how do you select all the records from a table named "Persons" when "LastName" is alphabetically between (and including) "Hansen" and "Pettersen"?  A. SELECT * FROM Persons WHERE LastName BETWEEN 'Hansen' AND B. SELECT LastName>'Hansen' AND LastName<'Pettersen' FROM Persons C. SELECT * FROM Persons WHERE LastName>'Hansen' AND LastName  Q6. Select correct option:  I. With SQL, how do you select all the records from a table named "Persons" where "FirstName" is "Peter" and the "LastName" is "Jackson"?  A. SELECT * FROM Persons WHERE FirstName<'>'Peter' AND LastName<'>B. SELECT * FROM Persons WHERE FirstName='Peter' AND LastName='JC. SELECT FirstName='Peter', LastName='Jackson' FROM Persons  II. With SQL, how do you select all the records from a table named "Persons" when of the column "FirstName" starts with an "a"? | O 'Pettersen' <'Pettersen' re the |
|----------------------------------------------------------------------------------------------------|-----------------------------------|
| I. With SQL, how do you select all the records from a table named "Persons" where "FirstName" is "Peter" and the "LastName" is "Jackson"?  A. SELECT * FROM Persons WHERE FirstName<>'Peter' AND LastName <b. "persons"="" *="" a="" all="" and="" do="" firstname="Peter" from="" how="" ii.="" lastname="Jackson" named="" persons="" peter',="" records="" select="" sql,="" table="" td="" the="" when<="" where="" with="" you=""><td></td></b.>                                                                                                    |                                   |
| "FirstName" is "Peter" and the "LastName" is "Jackson"?  A. SELECT * FROM Persons WHERE FirstName<>'Peter' AND LastName< B. SELECT * FROM Persons WHERE FirstName='Peter' AND LastName='J C. SELECT FirstName='Peter', LastName='Jackson' FROM Persons  II. With SQL, how do you select all the records from a table named "Persons" when                                                                                                    |                                   |
| A. SELECT * FROM Persons WHERE FirstName LIKE '%a' B. SELECT * FROM Persons WHERE FirstName LIKE 'a%' C. SELECT * FROM Persons WHERE FirstName='a'                                                                                                    | Jackson' CO1                      |
| D. SELECT * FROM Persons WHERE FirstName='%a%'                                                                                                    |                                   |
| SECTION B  1. Each question will carry 10 marks 2. Instruction: Write short / brief notes                                                                                                    |                                   |
| Q7 A) Write SQL to Create student record table with following attributes:                                                                                                    |                                   |
| Sid (no null and primary)                                                                                                    |                                   |
| • Sname (not null)                                                                                                    |                                   |
| • Sage (default 20)                                                                                                    |                                   |
| • Semail                                                                                                    | CO2                               |
| • Scity                                                                                                    |                                   |
| • Smob(not null)                                                                                                    |                                   |
| B) Differentiate between update and alter SQL query.                                                                                                    |                                   |
| Differentiate between update and after SQL query.                                                                                                    |                                   |
| Q8. Differentiate between arithmetic and relational operators used in SQL.                                                                                                    | CO2                               |
|                                                                                                    | s. CO2                            |

Q10. Identify the entity, attributes and primary key of the below given diagram and convert that E-CO<sub>2</sub> R diagram into equivalent SQL query to create table. dname <u>dno</u> budget

Q11 Consider an **employee tbl** table, which is having the following records:

Departments

CO<sub>2</sub>

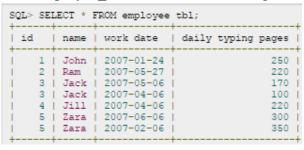

A)Write output for the following SQL:

- i) SELECT COUNT(\*) FROM employee tbl WHERE name="Zara";
- ii) SELECT id, name, MAX(daily\_typing\_pages) FROM employee\_tbl GROUP BY name:
- SELECT MIN(daily\_typing\_pages) least, MAX(daily\_typing\_pages) max iii) FROM employee\_tbl;
- SELECT SUM(daily\_typing\_pages) FROM employee\_tbl; iv)
- B) Write SQL to display following output:
- i) To count the number of records for Zara
- ii) To fetch maximum value of daily\_typing\_pages
- iii) Find all the records with maximum value for each name
- iv) Calculate average of all the dialy\_typing\_pages
- v) To calculate square root of all the dialy\_typing\_pages

## Section C

- 1. Each Question carries 20 (10X2) Marks.
- 2. Instruction: Write long answer.
- Q12 On the bases of given tables answer the following questions:

| ENO  | ENAME         | JOB       | MGR  | HIREDATE   | SAL  | СОММ | DEPT |
|------|---------------|-----------|------|------------|------|------|------|
| 7369 | Sunita Sharma | CLERK     | 7902 | 1980-12-17 | 2800 | NULL | 20   |
| 7499 | Ashok Singhal | SALESMAN  | 7698 | 1981-02-20 | 3600 | 300  | 30   |
| 7521 | Rohit Rana    | SALESMAN  | 7698 | 1981-02-22 | 5250 | 500  | 30   |
| 7566 | Jyoti Lamba   | MANAGER   | 7839 | 1981-04-02 | 4975 | NULL | 20   |
| 7654 | Martin S.     | SALESMAN  | 7698 | 1981-09-28 | 6250 | 1400 | 30   |
| 7698 | Binod Goel    | MANAGE    | 7839 | 1981-05-01 | 5850 | NULL | 30   |
| 7782 | Cheten Gupta  | MANAGER   | 7839 | 1981-06-09 | 2450 | NULL | 10   |
| 7788 | Sudhir Rawat  | ANALYST   | 7566 | 1987-04-19 | 5000 | NULL | 20   |
| 7839 | Kavita Sharma | PRESIDENT | NULL | 1981-11-17 | 5000 | NULL | 10   |
| 7844 | Tushar Tiwari | SALESMAN  | 7698 | 1981-09-08 | 4500 | 0    | 30   |
| 7876 | Anand Rathi   | CLERK     | 7788 | 1987-05-23 | 6100 | NULL | 20   |
| 7900 | Jagdeep Rana  | CLERK     | 7698 | 1981-12-03 | 4950 | NULL | 30   |
| 7902 | Sumit Vats    | ANALYST   | 7566 | 1981-12-03 | 3500 | 3600 | 20   |
| 7934 | Manoj Kaushik | CLERK     | 7782 | 1982-01-23 | 5300 | NULL | 10   |

Write the SQL query for the following:

- i. To list the employee name and his annual salary.
- ii. To list the unique jobs from the table.
- iii. To list the mgr which are in 7902, 7566, 7788.
- iv. To list Comm as 1000 which are NULL.
- v. To list all the columns in the ascending order of deptno and descending order of salary.
- vi. To display the employee name and job of employees hired between Feb 20, 1981 and May 1, 1981.
- vii. To list the name and salary of all the employees who earn more than 1200 and are in department 10 or 40.
- viii. To list all the employees who do not have manager.
- ix. To list name and salary of all employees who earn commissions.
- x. To list the names of all employees where the second letter of their name is an 'a'.

**CO3**